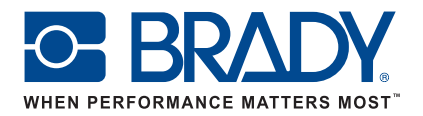

## Trouvez les fonctionnalités du logiciel LabelMark™ dans Brady Workstation

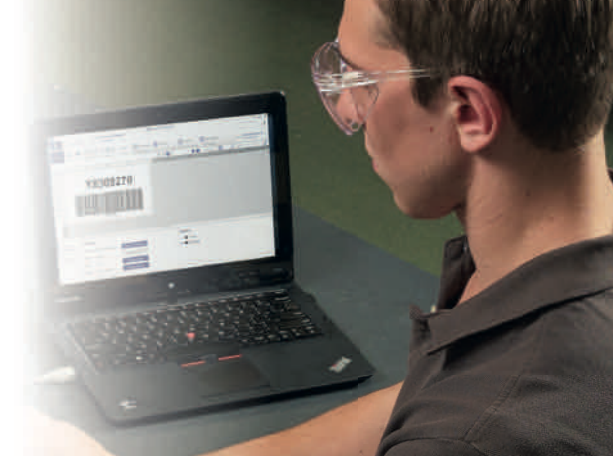

## www.bradyeurope.com/bradyworkstation

 Vous ne savez pas où trouver les fonctionnalités courantes du logiciel LabelMark lorsque vous utilisez les applications logicielles de Brady Workstation ? Le tableau suivant vous aidera à trouver les fonctionnalités LabelMark et leur équivalent dans Brady Workstation. Ensuite, si ce n'est pas déjà fait, téléchargez l'application nécessaire dans le Brady App Store. Pour en savoir plus, parcourez la rubrique « Aide » de l'application. CONSEIL : si vous n'êtes pas connecté à Internet pour installer les applications depuis le Brady App Store, vous pouvez accéder à la page Workstation. BradyID.com depuis un ordinateur connecté, télécharger les applications sur un support amovible et les installer sur l'ordinateur non connecté. Les instructions figurent sur le site Web.

## LabelMark

Brady Workstation

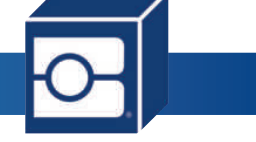

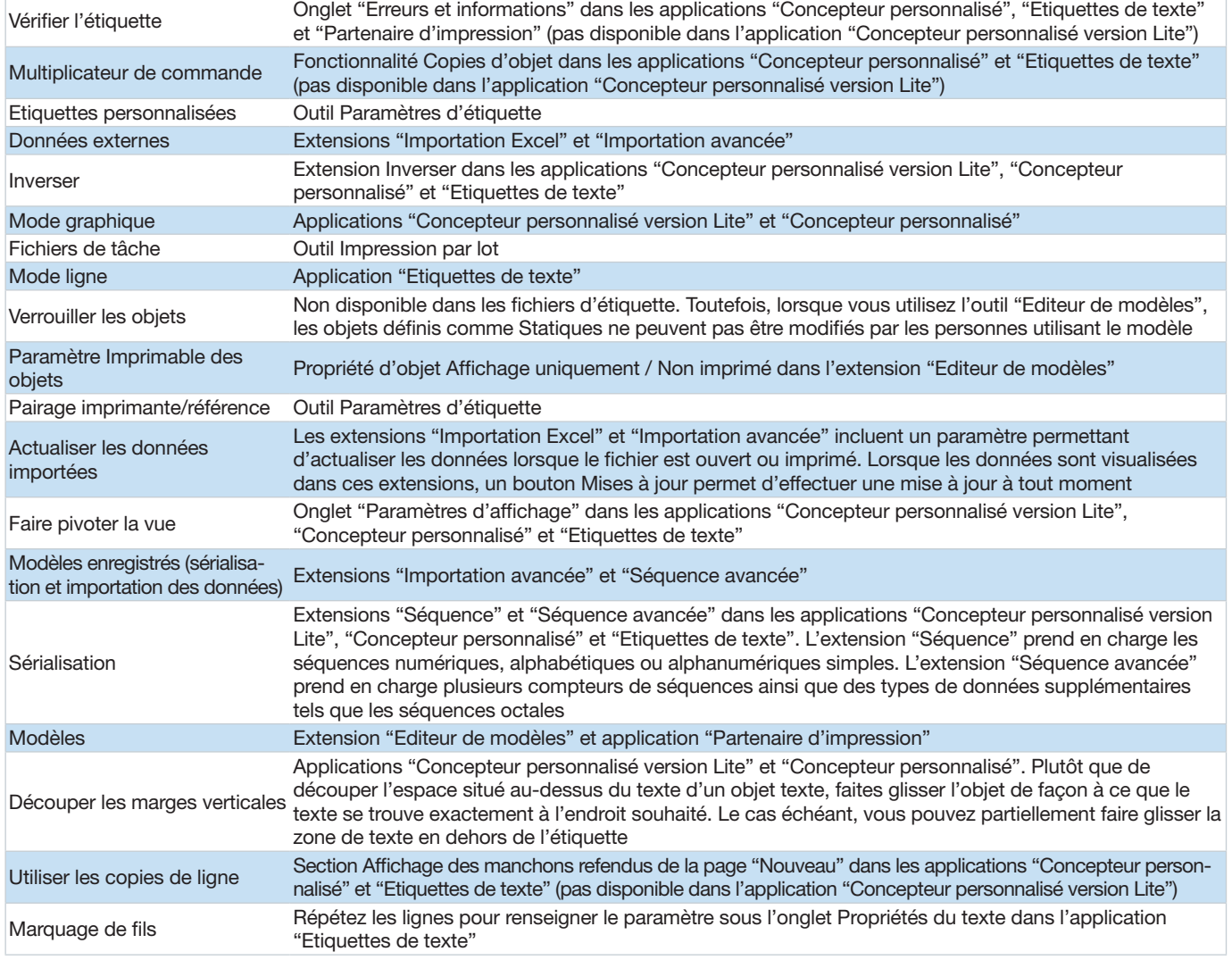

## Pour en savoir plus, rendez-vous sur www.bradyeurope.com/bradyworkstation